## **React with Redux**

## **Duration : 33 Hrs**

## **Pre-Requirement :**

- $\bullet$  Html
- Javascript
- Understanding the DOM

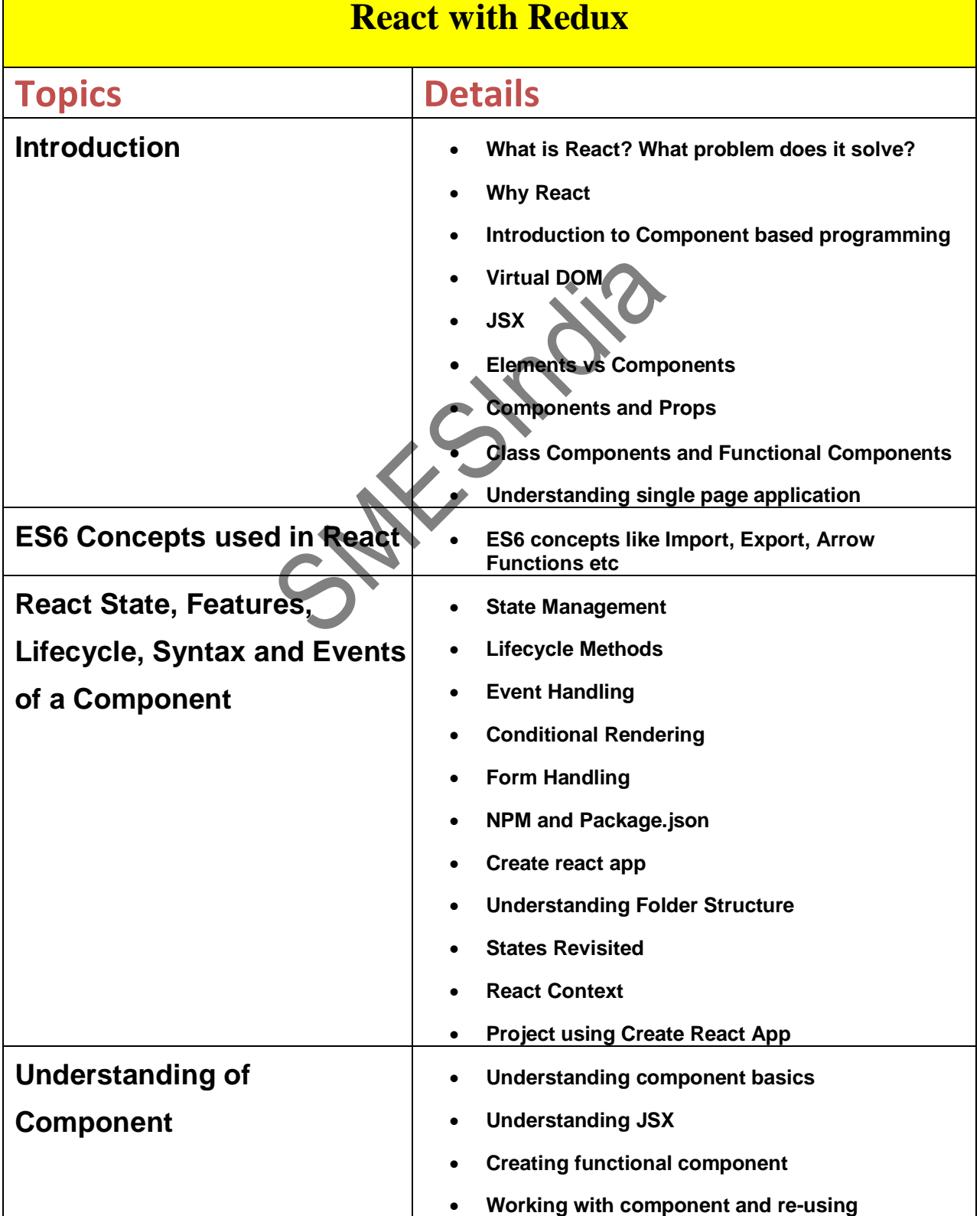

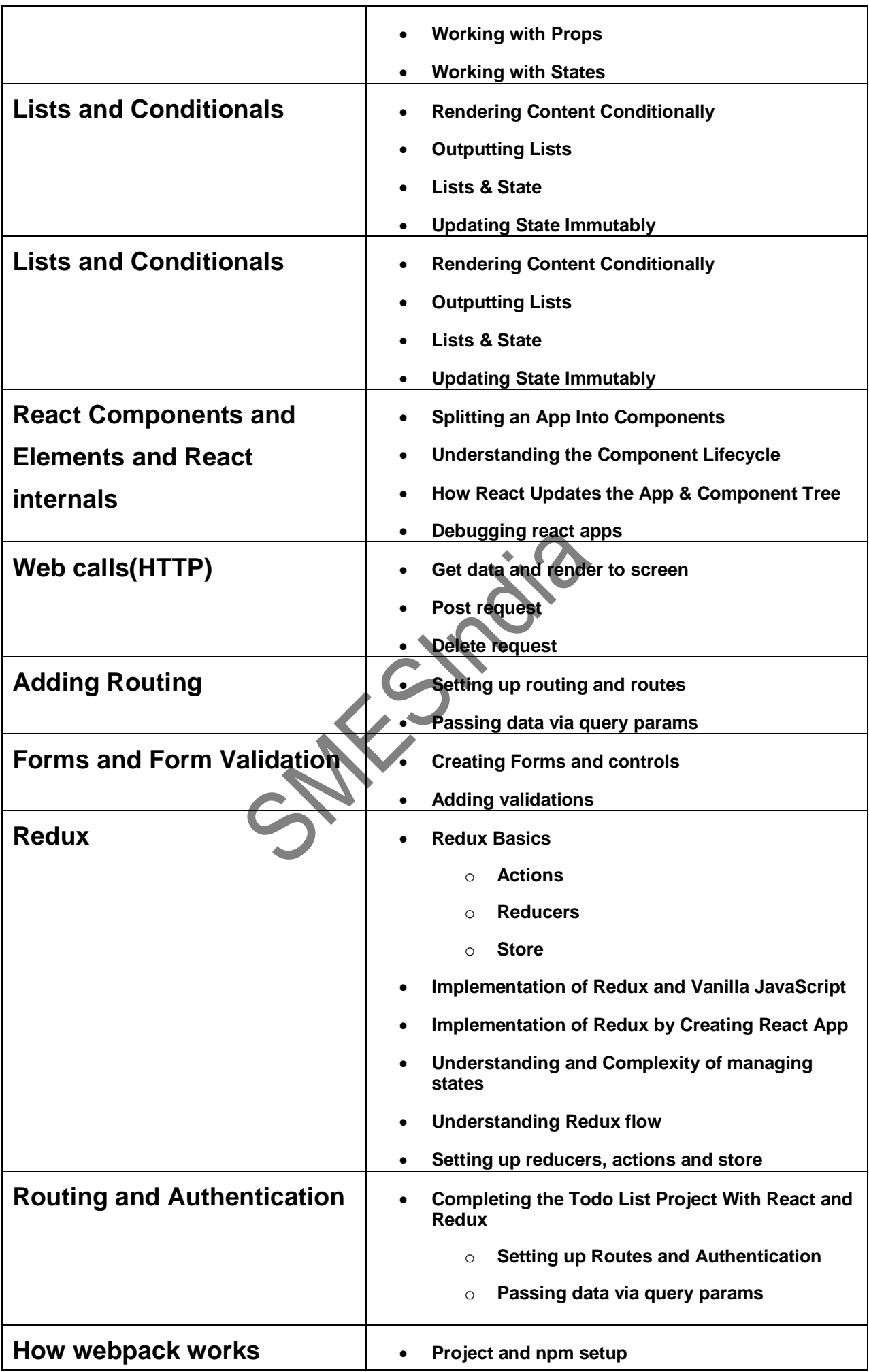

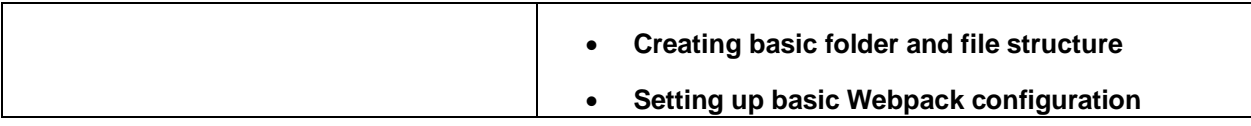

SMENTOIP